## CS601: Software Development for Scientific Computing

Maximum Points: 40 End-semester examination 16/11/2023, 9:30AM to 11:30AM (2 hours)

*Instructions: This exam has two parts. Part I is open-book, open-notes (printed/written), Calculator allowed. No other electronic devices allowed. Part II is take-home. The submission instructions for part II are the same as in programming assignments. State your assumptions (if any) clearly.*

## Part I **(36 points)**:

1. Suppose that  $u = u(x, y)$  satisfies Laplace's equation  $u_{xx} + u_{yy} = 0$  in the square region  $0 < x, y < 1$ . Assuming a mesh size of  $h = 1/3$  use the Jacobi iteration, with starting values  $u_{ij}^0 = 0$  to perform two *iterations*. The boundary data are as given below (assume horizontal=x-axis and vertical=y-axis): **(10 points)**

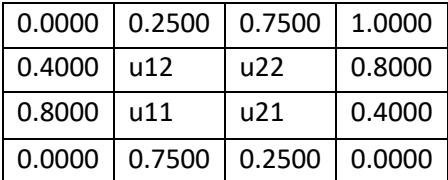

a) You must show the values of  $u_{ij}^1$ and  $u_{ij}^2$ . b) Show the values of  $u_{ij}^1$ and  $u_{ij}^2$  with Gauss-seidel iteration. c) The computation involves y-point stencil in (a) and z-point stencil in (b). What are the values of y and z?

2. Matrix A has a special structure: any element of the matrix,  $a_{ij}$ , can be expressed using elements of two vectors p,q,as:  $a_{ij}=\left(p_j-q_i\right)^2$ ,  $\;$   $p_j$ ,  $q_i$  denote the j<sup>th</sup> and i<sup>th</sup> elements of vectors  $p$  and  $q$  respectively. Design an algorithm to do matrix-vector multiplication **Ax=y**. Design an  $O(N)$  algorithm to do this. Hint:

$$
a_{ij} = (p_j - q_i)^2 = q_i^2 - 2p_j q_i + p_j^2
$$
  

$$
y_i = (\sum_{j=1}^N x_j)q_i^2 - 2q_i(\sum_{j=1}^N p_j x_j) + (\sum_{j=1}^N p_j^2 x_j)
$$

You must write a pseudocode showing line numbers and explain the number of computational steps with the help of line numbers. **(6 points)**

3. Shown below are the implementations of two possible ways of allocating a matrix. Which one (left or right) would you prefer for efficiency and why? No points awarded without explanation. **(4 points**)

 $B = (double **)malloc(m*sizeof(double *));$ if (B == NULL) return NULL; for  $(i = 0; i < m; i++)$  {  $B[i] = (double *) \text{malloc}(n * sizeof(double));$ if ( $B[i] == NULL$ ) {  $free(B)$ ; return NULL; } }  $B = (double **) \text{malloc} (\text{m*sizeof} (double *))$ ;  $if (B == NULL)$  return NULL; B[0] = (double \*)malloc(m\*n\*sizeof(double)); if  $(B[0] == NULL)$  { free(B); return NULL; }  $/*$  now set the other pointers  $*/$ for  $(i = 1; i < m; i++)$  $B[i] = B[0] + i*n;$ 

4. Shown below are two functions: one that uses function templates and one that doesn't. In a slight deviation from the template function example discussed in the class, the MultiplyBy template function shown here parametrizes a data element (in class we saw parametrizing of data types). Assume that there are no compilation or other errors. Which one would execute faster and why? No points awarded without explanation. **(4 points)**

```
int Multiply(int x, int m) {
      return x * m;
}
template <int m>
int MultiplyBy(int x) {
      return x * m;
}
                                          //example usage.
                                          int a, b;
                                          a = Multiply(1000000, 8);b = MultiplyBy < 8 > (1000000);
```
5. Answer the questions a) to h) w.r.t. the code snippet shown. Assume that you have answered the previous question correctly while answering a question. **(12 points)**

```
class Ball {
                                                    a) Use member initialization list to initialize pi with 3.1415. Show the modified
private:
                                                       implementation of the constructor.
                                                                                                                          (1 point)const float pi;
                                                    b) Implement the copy constructor of Ball. You must show the member function
           int radius;
                                                       declaration and definition.
                                                                                                                          (1 point)
public:
                                                    c) Show the overloaded implementation of += operator such the following code snippet
           Ball(int r) { radius = r; }
                                                       increments radius by 10. Ball b; b+ = 10;
                                                                                                                          (1 point)void SetRadius(int rad);
           const Ball& operator=(const Ball& b); d) Complete the definition of member function SetRadius
                                                                                                                          (1 point)
           virtual void Print() {
                                                    e) What should the copy assignment operator return so that the following code behaves
               cout << radius << endl;
                                                       as expected?
                                                                                                                          (2 points)
           }
                                                               Ball a(1), b(2), c(3);
};
                                                               a=b=c;class BasketBall: public Ball {
private:
                                                               const Ball& Ball::operator=(const Ball& b) {
           int color;
                                                               radius = b.\nradius;public:
                                                                                   \frac{1}{\sqrt{2}} // answer goes here.
           BasketBall(int radius, int c) {
                                                               ł
               color = c;f) Show how you would modify the BasketBall constructor so that it correctly
           }
           void Print() {
                                                    initializes the Ball part of a BasketBall object.
                                                                                                                          (2 points)
                       cout << color << endl;
                                                    g) What would the following code snippet print?
                                                                                                                          (2 points)
           }
                                                                BasketBall a(1,100); Ball* b = &a;
};
                                                               a.Print(); b->Print();
                                                    h) Implement the destructors of Ball and BasketBall
                                                                                                                          (2 points)
```
**Part II – take home: (4 points)** Visit the discussion forum to receive the question paper and instructions.